# **Sketch design for a Prolog multiple-process facility**

Fernando Pereira 10/5/86

# 1. Qigins

/

This design, which I will be working on for a while (ie., the CUTent version is almost certainly not complete) is based on ideas from CSP, Delta-Prolog and Luca Cardelli's rendezvous facility for Amber. In the proposed design, interprocess communication (IPC) is synchronous.

Backtracking is a tricky issue when designing an IPC scheme for Prolog. In this design, IPC like [nonbacktrackable] input/output, that, is, there is no way to undo a rendezvous.

## Status

This version (5/10) has a first (incomplete) sketch of the external channel mechanism and a fairly detailed discussion of a timeout mechanism. I still need to complete the external channel specification and work out critical regions and error handling.

# 2. Cancepls

(For more details see Luca's paper).

#### Process

An independent Prolog instruction stream and associated state. Processes are dynamically aeated by other processes and communicate by channels (q.v.). A process is charaderized by its state (progam counter, registers, stacks). In the design below, processes are manipulated (by manipulating their state) but processes are not first-class data obieds, that is, there are no Prolog-accessible process obieds.

In this document, the term "process" always means a Prolog process within a given executing Prolog image. Operating-system processes will be called "OS processes". An alternative convention very common in the Unix world is to call "lightweight process" to what we call "process" here and "process" to Unix processes.

#### Channel

Channels are dynamically-created objects that can be passed around as Prolog data objects. Channels transfer Prolog data objects between processes (see details below).

Channels come in two major types, *internal* channels that allow communication between Prolog processes and *external* channels that allow communication with the rest of the operating environment (operating system, 1/0 system, other

1

operating-system processes). External channels are further subdivided into *stream* channels, which are associated to a Prolog I/O stream and *programmed* channels, which are associated to some specialized communication code supplied by the user.

# Request

A request corresponds to an attempt of a process to communicate. A request has an associated process, a resumption program counter for the process, and, when the request is for output, an output value. Requests are classified, according to the type of channel they belong to, into internal and external, and external requests into stream and programmed. An input and an output request on the same channel are said to be *complementary.* The operation of matching complementary requests with the appropriate data transfer is called *rendezvous.* 

# *Pool*

A pool is a set of requests, channels or processes with some common property, eg. waiting for input on a given channel. Luca (and I) use the term "pool" rather than "queue" to avoid the ordering connotations of the latter. Pools may be represented in the machine in any convenient way, eg. doubly-linked lists. In the descriptions below, I use several operations on pools, insert (Elem, Pool) that inserts an element into a pool, remove (Pool) that removes an arbitrary element from a nonempty pool and returns it, remove (Elem, Pool) that removes Elem from Pool, and also a constant  $\epsilon_{\rm{mpty}}$  for the empty pool.

# **3. Basic data structures**

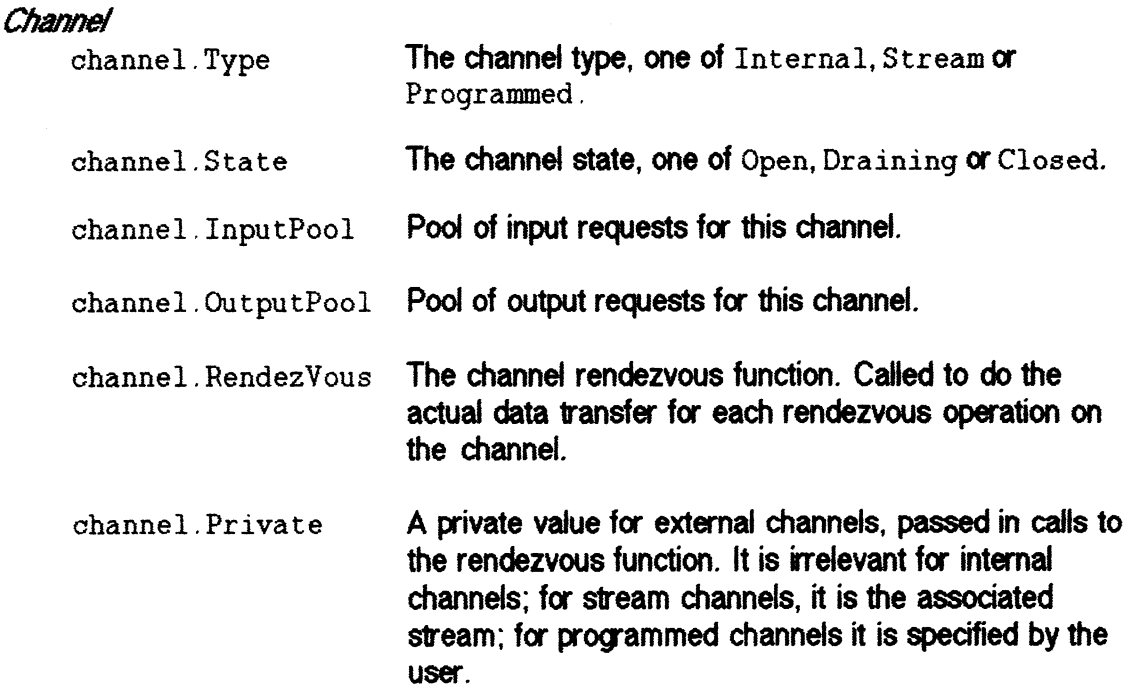

····--··- ·------

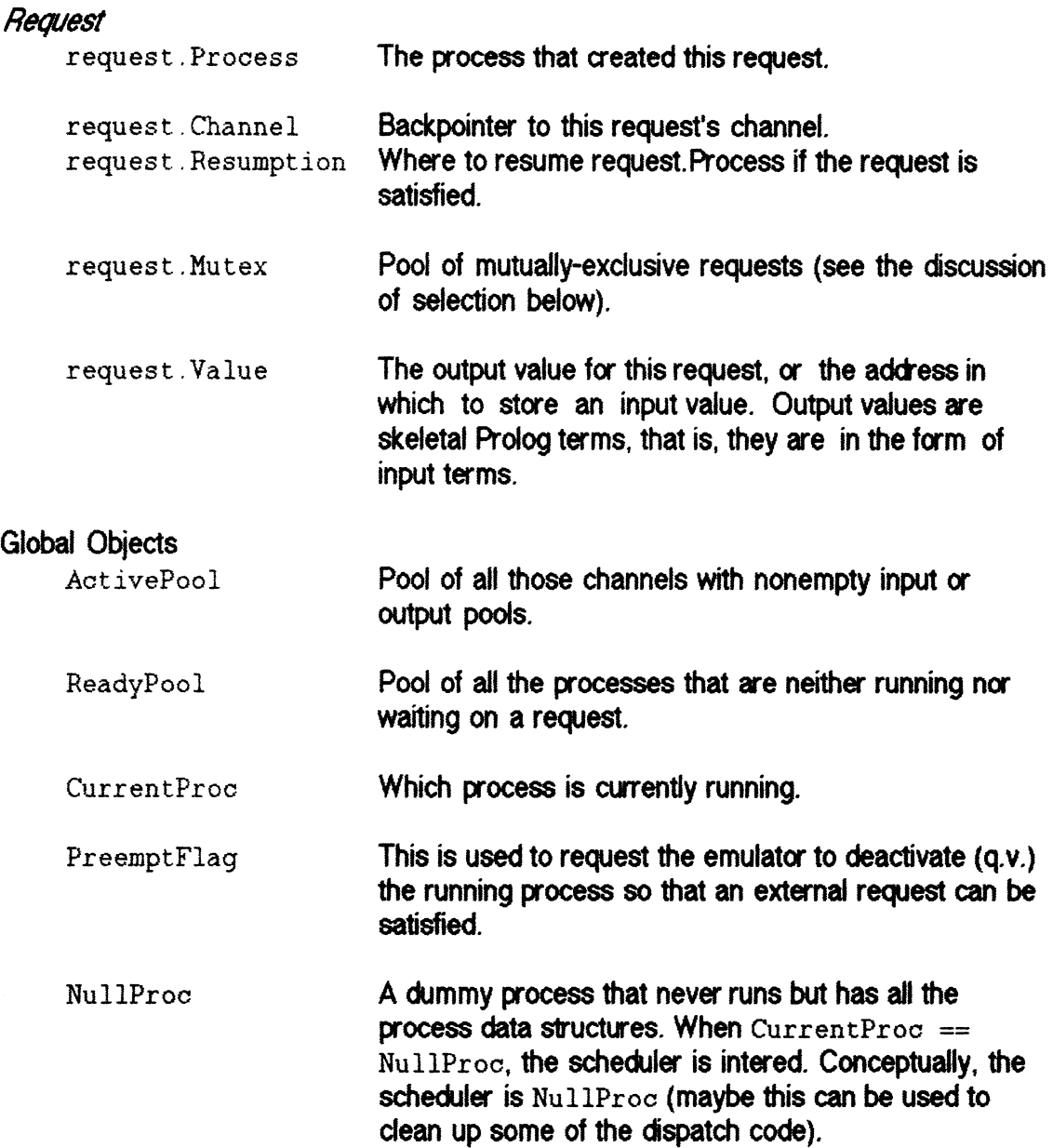

# **4. State Transitions**

As Luca, I will describe the operational details of this design by specifying state transitions. Some of the state transitions correspond to specific emulator instructions, others to internal scheduler actions.

Stop

# **Description**

Kills CurrentProc. Clearly, CurrentProc cannot be in any pool, so no pool tidying is required. However, this might be a good time to get rid of the process' state (eg. stack group). After a stop, the scheduler takes over.

**Effect** 

```
CurrentProc = NullProc;
```
Start

#### Description

Takes a Prolog goal G and creates a new process with that initial goal. The process is placed in the ready pool. The current process continues executing.

# **Effect**

```
insert(NewProcess(G), ReadyPool);
```
#### Language

fork(+Goal)

# **Implementation**

I'm not sure how this should be implemented. It could be a new emulator instruction:

<put argument into Ai> fork Ai

but it would probably be a rather complicated instruction. Alternatively, it could be implemented in pseudo-Prolog or C with some emulator assist.

Channel

# Description

Creates a new channel.

# **Effect**

```
chan = NewChannel(); 
chan.InputPool = chan.OutputPool = empty; 
return chan;
```
# Language

```
make_channel(-Channel) 
stream_to_channel(+Stream,-Channel)
```
**For** make\_channel/1 **the resulting channel is internal, for** stream\_to\_channel/2 it is external. The details of external streams are discussed below.

# *Implementation*

To Prolog, channels should be "magic cookies" like streams and database references are now. It would be more efficient to have a reserved basic datatype for these beasties. I think that the original decision not to have a primitive datatype (and tag) for such magic creatures was a bad one. is it too late to change?

Close

# **Description**

Closes down a channel. All subsequent attempts to output to the channel fail. When all the outstanding requests on the channel are satisfied, the channel is marked as closed and all requests on the channel fail.

**Effect** 

```
channel->State = Draining;
```
# **Language**

```
close_channel(+Channel)
```
# *Implementation*

Channel-acess operators and the scheduler must check for channels being closed down. In particular, the scheduler must notice when the input and output pools are crained so that the channel structure may be freed and its descriptor invalidated (in the same way as old stream descriptors or database references are).

# **Select**

# Description

Request communication on a set of channels simultaneously. The first request to be satisfied is honored, and all the others are discarded. The requests to be created are given by a set R of tuples  $\langle C,D,V,N \rangle$  where C is the channel, D the direction (input or output), V the value for output requests and N the continuation **(adctess** of next instruction to execute).

# **Effect**

------------------------··

```
m \texttt{t} \texttt{ex} = \texttt{NewPool}();
for (<i>C</i>, <i>D</i>, <i>V</i>, <i>N</i> > in <i>R</i>) {
         req = NewRequest{); 
         req->Process = CurrentProc; 
         req \rightarrow Resumption = N;if (D == Input) {
```

```
req->Value = V; */reference to unbound var */
            insert(req, C->InputPool}; 
      } 
      else { 
            reg->Value = copy(V);insert(req, C->OutputPool); 
      } 
      insert(req, mutex); 
} 
CurrentProc = NullProc;1* This activates the scheduler */
```
Language

 $(G_1 \Rightarrow B_1 \mid \ldots \mid G_n \Rightarrow B_n)$ 

where each  $B_i$  is an arbitrary Prolog goal and each  $G_i$  is a communication goal of one of the two fams

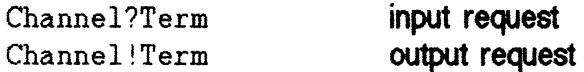

At the time a communication goal is executed, the Channel argument must be instantiated to a valid channel. The Term ergument can be any term. The decision on whether to honor a request is independent of the form of  $Term$ , that is, an input (output) on a channel is pared with an output (input) on the same channel and the corresponding branch of the selection is taken independently of whether the terms given as arguments to the input/output pair unify. Thus, a selection branch of the form

```
Channnel?Term => Goal
```
behaves exactly as

 $Channel?X \implies X = Term.$  Goal

where  $X$  is a new variable.

*Implementation* 

We need four instructions

```
mutex Ai 
read Ai, Aj, Ak., C 
write Ai, Aj, Ak, C 
wait
```
The mutex instruction establishes a mutual exclusion pool and returns a pointer to it on A<sub>i</sub>. The read instruction establishes an input request for the [unbound] variable in A<sub>j</sub>

on the channel in  $A\dot{a}$  with the mutual exclusion pool given in  $A\dot{k}$  and continuation at the instruction at offset C. The write instruction establishes an output request for the value in *A* j on the channel in Ai, with the mutual exdusion given in Ak and continuation at instruction at offset c. The argument checking for these instructions, including the conversion of channel constants from Prolog terms to pointers to channel obiects should be done by previous goals and instructions. Finally, the wait instruction suspends the execution of the current process and hands over to the scheduler.

#### Deactivate

#### Description

Moves the current process to the ready pool and hands over to the scheduler.

# *Effect*

```
temp= CurrentProc; 
CurrentProc = NullProc; 
insert(temp, ReadyPool);
```
#### Language

#### suspend

The suspend/0 predicate can be used by any busy process to make sure that it does not lock out other activity. However, for external requests there is a suplementary mechanism that deactivates the current process at procedure calls or in the general unification main loop whenever  $PreemptFlag$  is true. This flag is set by the interrupt-driven part of the scheduler discussed below.

#### *Implementation*

A single instruction

deactivate

# 5. The Scheduler

Apart from the mess with external events ciscussed below, the scheduler is very simple. There are only two state transitions, activate that chooses a process from the ready pool to be the current process and rendezvous that matches an input request to an output request. If both activate and rendezvous are possible, the choice of which to do is arbitrary wrt. correctness, but it matters in terms of scheduling. I propose that rendezvous be always preferred to activate (eager communication), at least when PreemptFlag is true.

The scheduler always resets the preemption flag, so that a preemption request is not acted upon more than once.

#### Activate

#### *Oesaiplion*

**Removes a process** from **the ready pool and makes** it **the Cll'fent process.** 

#### **Effect**

```
assert(ReadyPool != empty).
CurrentProc = remove(ReadyPool); 
/* Continue from here executing CurrentProc */
```
#### RendezVous

#### *OeS01ption*

If **the active pool is nonempty and contains a channel** c **with nonempty input and output**  pools, requests I and o are removed from C->InputPool and C->OutputPool respectively, the unbound variable pointed to by  $I$ . Value is bound to  $0 \rightarrow$  Value (or a heap copy of  $0\rightarrow$ Value for nonground values), all requests in the mutex pools of I and  $\circ$  are removed from the respective pools and discarded. Channels without requests after this are removed from the active pool.  $I \rightarrow$ Process is made current process and 0->Process is placed in the ready pool. Note that I->Value does not need to be trailed because the compiler ensures that this is the first occurrence of that variable.

#### **£Hect**

```
assert(ActivePool != empty);assert(exists C in ActivePool 
              with C\rightarrow InputPool != empty
              and C \rightarrow OutputPool != empty);
for (C in ActivePool) 
      if (C->InputPool != empty && C->OutputPool != empty) {
             remove(C, ActivePool); 
             I = remove(C\rightarrowInputPool);
             0 = remove(C \rightarrowOutputPool);
             (*C->RendezVous)(&val, 0->Value, C->Private); 
             if (atomic(val)) 
                    *I->Value = val;
             else 
                    *I->Value = heapcopy(val, input->Process);
             PI = I->Process;PO = O->Process;PI->program_counter = I->Resumption; 
             PO\rightarrow program_counter = O\rightarrow Resumption;
```

```
} 
             for (E \text{ in } I \rightarrow Mutex) discard(E);
             for (E \text{ in } 0 \rightarrow Mutex) discard(E);
             for (D in ActivePool)<br>if (D->InputPool == empty& D->OutputPool == empty)remove(D, ActivePool); 
             if (PO := NullProc)insert(PO, ReadyPool); 
             CurrentProc = PI;break; 
/* Resume CurrentProc */ 
if (CurrentProc != NullProc) 
      resume CurrentProo; 
else 
      loop back to scheduler entry point;
```
For internal channels, the rendezvous function is simply defined by

```
(void) internal_rendezvous(input, output) 
caddr_t *input, output; 
{ 
      *input = output;}
```
In practice the calling code for the rendezvous function need sto be somewhat more complicated to ensure datatype safety between Prolog and foreign code. The output value passed to the rendezvous function of a programmed channel must be converted to a foreign datatype and the value returned through the input pointer must be converted back to Prolog representation. Rendezvous functions for external channels are discussed in the next section.

The heapcopy builds a copy of its first argument (a skeletal term) on the heap of its second argument (a process). The discard function cancels a request, removing it from all the pools it belongs to. Furthermore, discarding the last remaining request on a channel also removes the channel from the active pool.

#### **6. External Channels**

External channels provide the communication between Prolog processes and the operating environment outside the running Prolog image, eg. the Unix operating system. For conceptual uniformity, we may think of external channels as connecting with a collection of permanently-running *external* processes supplied by the Prolog environment.

Typical operating systems do not use rendezvous as their primary means of communication between progams and the operating environment, so we need an adaptor layer between the redezvous mechanism and the external facilities. For simplicity, the adaptor layer should avoid dealing with rendezvous **drectly,** but only

----·-------

post appropriate requests into channel pools. Nevertheless, the code for the rendezvous operation will need to recognize certain special cases and deal with them appropiately.

In the remainder of this section, I will discuss how to implement external channels mainly for Berkeley Unix. At appropriate points I will give suggestions on how to adapt the design to System V.2. As for other operating systems (VAX/VMS, MVS), I don't know enough about them at this point to ensure that the design fits their peculiarities.

# Types of External Channels

# **Stream Channels**

A stream channel is created from a Prolog stream by a call to stream\_to\_channel/2. I don't see a good way of associating channels to programmed or biderectional streams, so stream to channel should only succeed for "straight" streams associated to operating-system input or output streams. A stream channel associated to an input ( output) stream is an *input* ( output ) channel.

Input and output streams ciffer from internal streams only in the possible events the streams. An input request on an input channel may rendezvous with a complementary request by the 1/0 system, and an output request on an output channel may rendezvous with a complementary request posted by the I/O system. Nevertheless, it is also possible for requests on stream channels to rendezvous with internally generated complementary requests.

# *Programmed Channels*

# (I to be redone]]

Programmed channels are to channels what GP programmed streams are to streams. Their main purpose is to allow users to write foreign code that posts event requests, eq. to report Unix signals or window-system events.

The library function OP \_make\_channel, with **declaration** 

```
typedef Bool (*BoolFn)(); 
Bool QP_make_channel(handle,chanfn, chan) 
caddr_t handle; BoolFn chanfn; Int *chan;
```
attempts to build a channel with descriptor  $*$ chan with channel function chanfn. The channel descriptor is an integer that can be converted to a Prolog channel name with the predicate channel code/2 (analogous to stream code/2). The channel function is called by the scheduler to check for available requests and to prepare for a scheduler wait.

Implementation

The basic implementation question is how to decouple process scheduling and rendezvous from operating-system vagaries. To this effect, I define the following scheduler predcates and pools

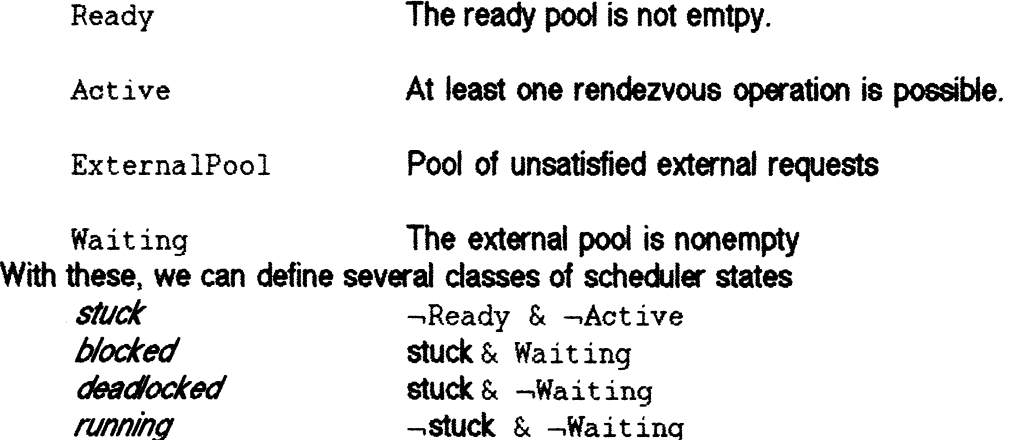

*interruptible* - stuck & Waiting

#### *Blocked states*

When blocked, the scheduler's only alternative is to satisfy some request in the wait pool. No Prolog-generated rendezvous can take us out of this state, only external intervention can. The available interventions are I/O operations on streams associated to stream channels and calls to the channel functions of programmed channels.  $\sqrt{3}$ 

The Unix System rall select  $\approx$ <sup>thin</sup>ised to wait the activity Deadocked States  $\overline{on}$  external channels (both Ib and In a deadlocked state, there are no external requests whose satisfaction would cause Signals)

• I

the execution to proceed. This is an error, and Prolog should abort back to a well-defined start state with all requests canceled and all processes stopped.

#### *Running* States

In a running state, the scheduler only needs to take the **appropriate** (rendezvous er activate) action.

#### Interruptible States

An interruptible state should proceed like a running state with a rendezvous er activate action. However, there are pending external requests that may be satisfied. In order not to block out the satisfaction of these requests, is must be possible for external activity to set the preemption flag PreemptFlag. For requests on programmed channels, preemption is achieved by calling the OP\_post\_event function discussed above. For requests on stream channels, it is necessary to install an appropriate SIGIO handler on the Unix stream attached to the channel. This handler just raises the preemption flag to allow the scheduler to collect pending I/O requests.

# 7. Timeouts

# *DeS01ption*

A process facility needs a timeout mechanism for various purposes, for instance to break out of selections after some period has elapsed. The timeout mechanism I propose here uses as much as possible of the machinery already developed. A timeout is implemented as a rendezvous on a special predefined *lime* channel.

# *EHect*

#### Timer request

```
\texttt{wakeup} = \texttt{Now} + \texttt{interval};if (wakeup < NextWakeUp) { 
              NextWakeUp = wakeup;set interval timer to signal at NextWakeUp; 
        } 
        enter an output request for TimeChannel with V = wakeup; 
Wakeup call 
        for (0 in TimeChannel->OutputPool) 
        if (0->Value <= Now) { 
        } 
              req = NewRequest();
              req \rightarrow Process = NullProc;req \rightarrow Mutes = empty;req->Value = \&dummy;insert(req, TimeChannel->InputPool); 
        NextWakeUp = Omega; 1* the end of time *for (0 in TimeChannel->OutputPool) 
              if (0->Value > Now && 0->Value < NextWakeUp) 
                    NextWakeUp = 0->Value;if (NextWakeUp < Omega) 
              set timer call for NextWakeUp; 
        PreemptFlag = true;
```
#### Language

 $(\ldots \text{ time (+Interval)} \Rightarrow \ldots)$ 

#### *Implementation*

A timer request is simulated by an output request on the timer channel with the absolute time of the request as value. Unix timer wakeup calls are used to interrupt Prolog at the time of the closest request(s). When a wakeup occurs, matching input requests for all the timer channel output requests for earlier than the current time are created, a new wakeup call is established for the next timer request and preemption is initiated.